证券代码:002395 证券简称:双象股份 公告编号:2012-006

## 无锡双象超纤材料股份有限公司 关于召开 2012 年第一次临时股东大会的通知

本公司及董事会全体成员保证信息披露的内容真实、准确、完整, 没有虚假记载、误导性陈述或重大遗漏。

根据无锡双象超纤材料股份有限公司(以下简称"公司"或"本 公司")第三届董事会第九次会议决议,定于 2012年3月9日(星期 五)在无锡双象大酒店召开公司 2012 年第一次临时股东大会,现将有 关事项通知如下:

#### 一、召开会议的基本情况

(一)会议召集人:本公司董事会。

(二)本公司董事会认为:本次股东大会会议召开符合有关法律、 行政法规、部门规章、规范性文件和公司章程规定。本次股东大会的 召开已经公司第三届董事会第九次会议审议通过。

(三)会议时间:

现场会议召开时间为:2012 年 3 月 9 日(星期五)下午 13 点 45 分开始;

网络投票时间为:2012 年 3 月 8 日~2012 年 3 月 9 日,其中通过 深圳证券交易所交易系统进行网络投票的具体时间为 2012 年 3 月 9 日 上午 9:30~11:30,下午 13:00~15:00;通过深圳证券交易所互联网 投票系统进行网络投票的具体时间为 2012 年 3 月 8 日 15:00 至 2012 年 3 月 9 日 15:00 的任意时间。

(四)会议的召开方式:

1、本次股东大会采取现场投票与网络投票相结合的方式。

2、公司将通过深圳证券交易所交易系统和互联网投票系统 (http://wltp.cninfo.com.cn)向公司股东提供网络形式的投票平 台,公司股东可以在上述网络投票时间内通过深圳证券交易所交易系

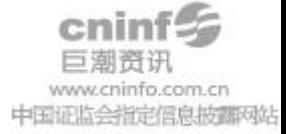

1

统或互联网投票系统行使表决权。

3、公司股东只能选择现场投票(现场投票可以委托他人代为投票) 和网络投票中的一种表决方式。如同一股份通过现场、交易系统或互 联网投票系统重复进行表决的,以第一次投票结果为准。

(五)会议出席对象:

1、本次股东大会的股权登记日为:2012 年 3 月 2 日(星期五), 凡 2012 年 3 月 2 日下午收市时在中国证券登记结算有限责任公司深圳 分公司登记在册的公司全体股东均有权以本通知公布的方式出席本次 股东大会及参加表决:不能亲自出席会议的股东可以书面形式授权他 人代为出席(委托书格式见附件二),被授权人不必为本公司股东;

2、公司董事、监事和高级管理人员;

3、公司聘请的见证律师、保荐机构代表等。

(六)现场会议召开地点:双象大酒店七楼会议室(地址:江苏 省无锡市新区鸿山街道后宅中路 115 号)

### 二、本次股东大会审议事项

1、审议《关于<公司使用部分超募资金投资成立控股子公司建设 年产8万吨PMMA高性能光学级液晶材料项目>的议案》;

2、审议《关于制订<公司对外投资管理制度>的议案》;

3、审议《关于制订<公司股东大会网络投票实施细则>的议案》;

4、审议《关于修订<公司章程>的议案》。

上述 1 至 3 议案已经公司 2012 年 2 月 19 日召开的第三届董事会 第九次会议审议通过;第 4 项议案已经公司 2011 年 11 月 22 日召开的 第三届董事会第八次会议审议通过,并决定提交最近一次召开的股东 大 会 审 议 。 详 细 内 容 请 参 见 刊 登 于 巨 潮 资 讯 网 (http://www.cninfo.com.cn)和证券时报的相关公告。

### 三、现场参加股东大会的登记方法

1、法人股东的法定代表人出席的,凭本人身份证、法定代表人身 份证明书或授权委托书、法人单位营业执照复印件(加盖公章)、证

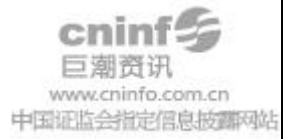

券账户卡办理登记;法人股东委托代理人出席的,凭代理人的身份证、 授权委托书(委托书格式见附件二)、法人单位营业执照复印件(加 盖公章)、证券账户卡办理登记。

2、自然人股东亲自出席的,凭本人身份证、证券账户卡办理登记; 委托代理人出席的,凭代理人的身份证、授权委托书(委托书格式见 附件二)、委托人的证券账户卡办理登记。

3、异地股东可凭以上有关证件采取信函或传真方式登记(须在 2012年 3月 7日下午 17:00前送达或传真至本公司),不接受电话登 记。股东请详细填写股东参会登记表(格式见附件一)。

4、登记时间:2012年3月6日至2012年3月7日,上午9:00-11:30, 下午13:30-17:00。

5、登记地点及授权委托书送达地点:江苏省无锡市新区鸿山街道 后宅中路188号 无锡双象超纤材料股份有限公司证券部。信函请注明 "股东大会"字样。

#### 四、参加网络投票的程序

本次股东大会向股东提供网络形式的投票平台,股东可以通过深 交所交易系统或[互联网系统\(http://wltp.cninfo.com.cn\)](http://wltp.cninfo.com.cn/)参加网络 投票。

(一)采用交易系统投票的程序

1、通过交易系统进行网络投票的时间为 2012 年 3 月 9 日上午  $9:30 \sim 11:30$ , 下午  $13:00 \sim 15:00$ 。

2、投票程序比照深圳证券交易所新股申购业务操作。投票期间, 交易系统将挂牌一只本公司投票证券,股东以申报买入委托的方式对 表决议案进行投票,多个议案须多笔委托。该投票证券代码为 "362395",投票简称"双象投票"。

3、股东投票的具体程序为:

(1)买卖方向为买入;

(2)在"委托价格"项下填报本次股东大会的议案序号,100.00 元代表总议案,1.00 元代表议案 1,2.00 元代表议案 2,依此类推。

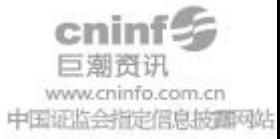

3

每一议案应以相应的委托价格分别申报。对同一议案的投票只能申报 一次,不能撤单。本次股东大会需表决的议案事项及对应申报价格, 具体如下表所示:

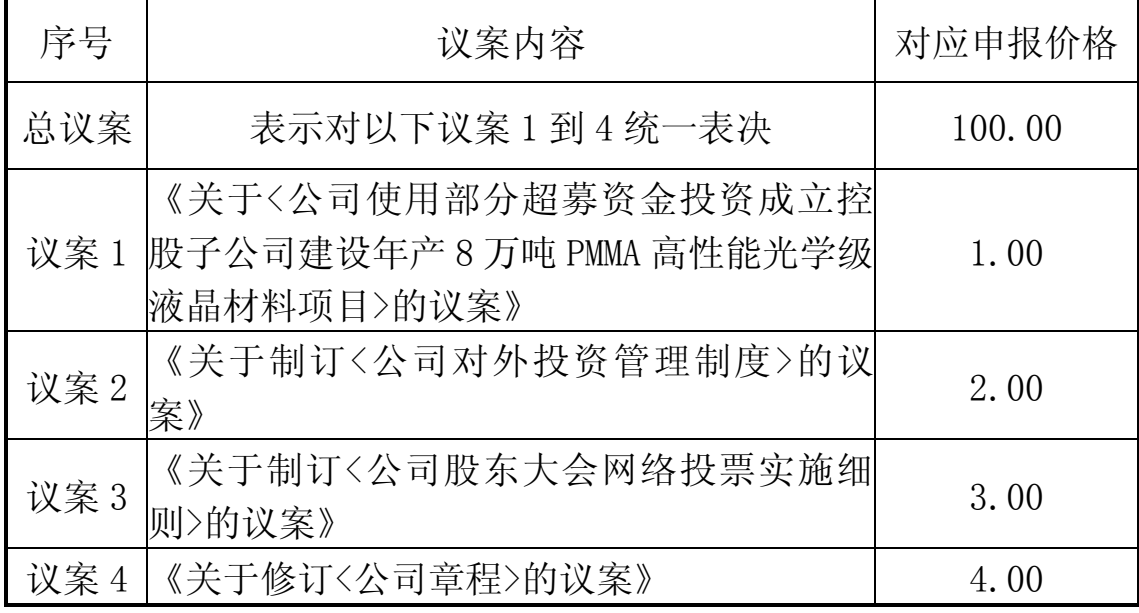

注:股东对于总议案 100.00 元进行投票视为对所有议案表达相同 意见。

(3)在"委托数量"项下填报表决意见,1 股代表同意,2 股代 表反对,3 股代表弃权。表决意见对应的申报股数如下:

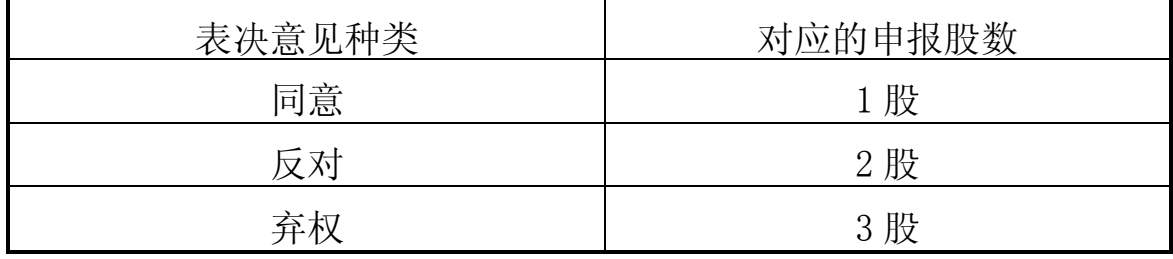

4、投票举例

(1)股权登记日持有"双象股份"股票的投资者,对公司全部议 案投同意票,其申报如下:

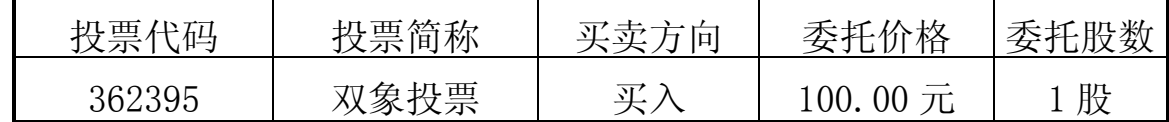

(二)采用互联网投票的身份认证和投票程序

1、本次股东大会通过深圳证券交易所互联网投票系统投票的具体 时间为 2012 年 3 月 8 日 15:00 至 2012 年 3 月 9 日 15:00 的任意时间。

2、股东获取身份认证的具体流程

按照《深圳证券交易所投资者网络服务身份认证业务实施细则》

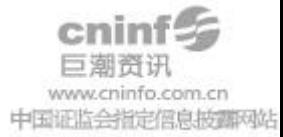

的规定,股东可以采用服务密码或数字证书的方式进行身份认证:

A、申请服务密码

登陆网址 [http://wltp.cninfo.com.cn](file:///D:\Program%20Files\Tencent\QQ\Users\1255311229\FileRecv\��½��ַhttp:\wltp.cninfo.comGQA) 的"密码服务"专区; 填 写"姓名"、"身份证号"、"证券帐户"等资料,设置 6-8 位的服务密 码;如成功申请,系统会返回一个 4 位数字的激活校验码。

B、激活服务密码:股东通过深交所交易系统比照买入股票的方式, 凭借"激活校验码"激活服务密码。

该服务密码通过交易系统激活成功后的半日方可使用。服务密码 激活后长期有效,参加其他深市公司网络投票时不必重新激活。密码 激活后如遗失可通过交易系统挂失,挂失后可重新申请,挂失方法与 激活方法类似。

申请数字证书的,可向深圳证券信息公司或其委托的代理发证机 构 申 请 。 具 体 操 作 [参 见 深 交 所 互 联 网 投 票 系 统](file:///D:\Program%20Files\Tencent\QQ\Users\1255311229\FileRecv\�μ����������ͶƱϵͳ��http:\wltp.cbAף`AR) [\(http://wltp.cninfo.com.cn](file:///D:\Program%20Files\Tencent\QQ\Users\1255311229\FileRecv\�μ����������ͶƱϵͳ��http:\wltp.cbAף`AR) )"证书服务"栏目。

申请数字证书咨询电话:0755-83239016/25918485/25918486

网络投票业务咨询电话:0755-83991022/83991101/83991192。

C、股东根据获取的服务密码或数字证书登陆互联网投票系统进行 投票:

①登陆网址 [http://wltp.cninfo.com.cn](http://wltp.cninfo.com.cn/),在"上市公司股东大 会列表"选择"进行表决 2012 年第一次临时股东大会投票"。

②讲入后点击"投票登录", 选择"用户名密码登录",输入您的 "证券帐户号" 和"服务密码";已申领数字证书的股东可选择 CA 证 书登录。

③进入后点击"投票表决",根据网页提示进行相应操作;确认并 发送投票结果。

(三)网络投票注意事项

1、网络投票不能撤单;

2、对同一表决议案的投票只能申报一次,多次申报的以第一次申 报为准;

3、同一表决权既通过交易系统又通过网络投票,以第一次有效投

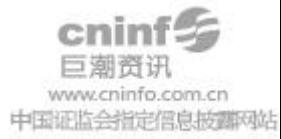

票为准;

4、如需查询投票结果,请于投票当日下午 18:00 以后登录深圳 证券交易所互联[网投票系统\(http://wltp.cninfo.com.cn](http://wltp.cninfo.com.cn/)),点击"投 票查询"功能,可以查看个人网络投票结果,或通过投票委托的证券 公司营业部查询。

### 五、其他事项

- 1、本次会议会期半天。
- 2、出席会议股东的交通、食宿等费用自理。
- 3、会务联系方式:
- 通讯地址:江苏省无锡市新区鸿山街道后宅中路188号 无锡双象超纤材料股份有限公司证券部
- 邮政编码:214145
- 联 系 人: 金 梅
- 联系电话: 0510-88993888-8702
- 联系传真:0510-88997333

特此通知

无锡双象超纤材料股份有限公司

### 董 事 会

二○一二年二月十九日

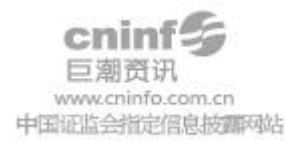

### 无锡双象超纤材料股份有限公司

# 2012 年第一次临时股东大会

# 股东参会登记表

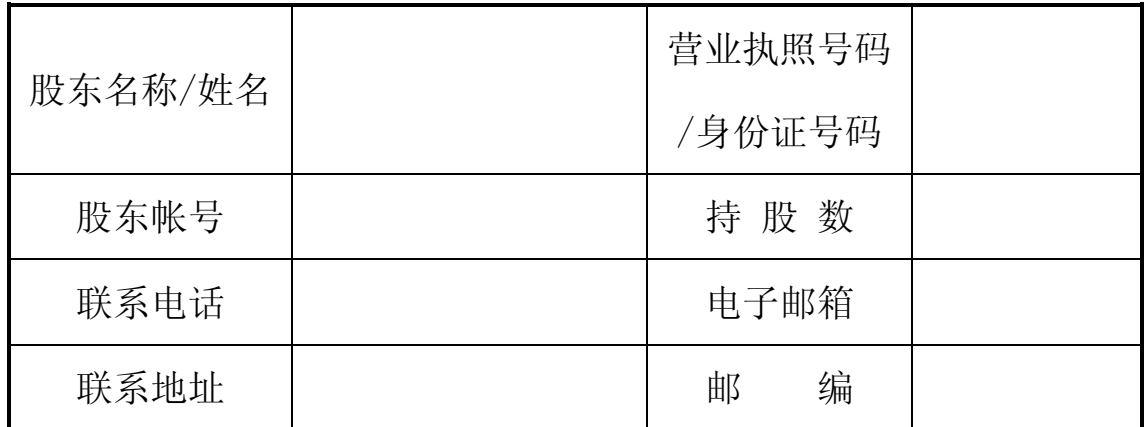

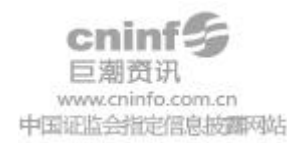

附件二:

### 无锡双象超纤材料股份有限公司 2012 年第一次临时股东大会授权委托书

兹授权委托 (先生/女士)代表本公司/本人出席无锡双象超纤 材料股份有限公司 2012 年第一次临时股东大会,代表本公司/本人依照以下指示 对下列议案投票,并代为签署本次会议需要签署的相关文件。本公司/本人对本 次会议审议的各项议案的表决意见如下:

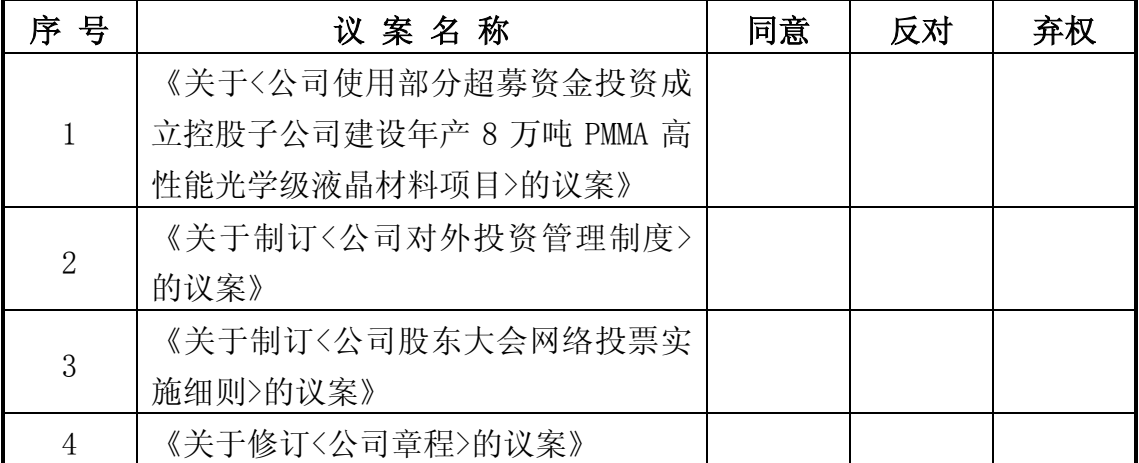

注: 1、请在"同意"或"反对"或"弃权"空格内填上"√"号。投票人只能 表明"同意"、"反对"、"弃权"一种意见,涂改、填写其他符号、多选或不 选的表决票无效,按弃权处理。

2、本授权委托书的有效期限:自本委托书签署日起至本次股东大会结束时 止。

3、法人委托须盖法人公章。

委托人姓名(签名)或名称(签章): 委托人身份证号码(营业执照号码): 委托人股票账号: 委托人持股数: 受托人身份证号码: 受托人签名: 委托日期: 年 月 日

注:授权委托书剪报、复印件或按以上格式自制均有效。

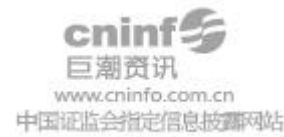